### Поделиться

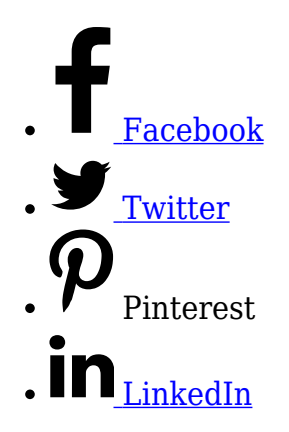

Портрет покупателя позволит сузить направленность рекламы, сделать ее точнее, эффективнее и дешевле. Когда продвижение коммерческого предложения происходит естественным образом без финансовых затрат, приведенный ниже алгоритм покажет характерные черты посетителя сайта, заинтересованного в размещаемой информации. Это поможет сфокусировать усилия за счет специализации, уточнения контента, даст понимание, что хотели бы получить люди, посещая сайт.

# **Демографические данные покупателей**

Обзор демографических данных для создания портрета покупателя находится в панели управления главной страницы Google Analytics в разделе [Аудитории](https://analytics.google.com/analytics/web/#/report/visitors-demographics-overview/a94123901w139069853p143406363/). Он выглядит так.

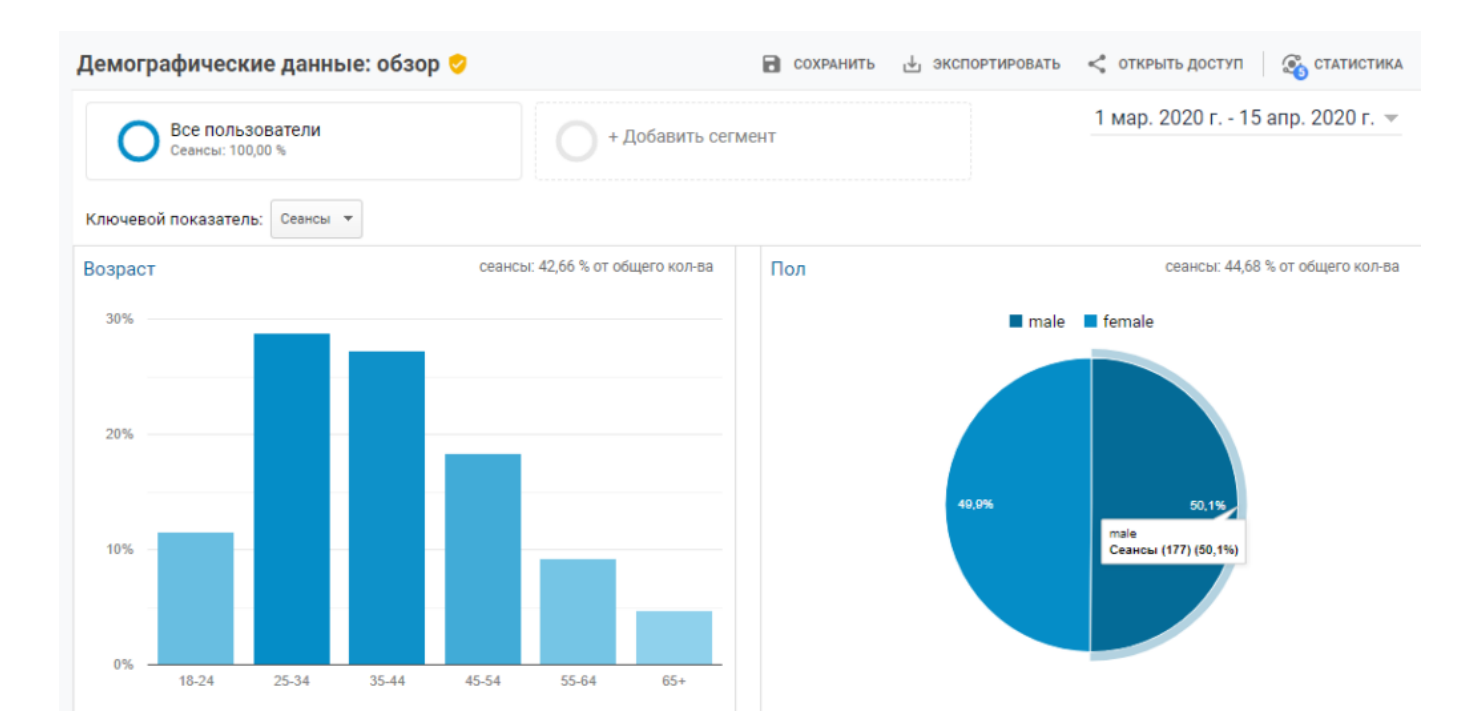

Диаграмма дает общий взгляд на сегмент активных пользователей. Из диаграммы видно, что это посетители сайта от 25 до 34 лет и 35-44. Помимо этого, из отчета можно увидеть, что среди людей, посетивших сайт примерно одинаковое количество мужчин и женщин. Далее можно узнать, люди какого возраста наиболее заинтересованы предложением и совершают ценные для сайта действия. Это увеличит детализацию аудитории.

# **Портрет покупателя: возраст-действия**

Прежде всего, до выбора сегментов адитории для рекламы, нужно создать цели для отслеживания ее действий. Не имея целей, ничего нельзя сказать о ценности какойлибо части аудитории, посещающей сайт. Целью может быть покупка, подписка, переход по ссылке, просмотр видео, количество просмотренных страниц, продолжительность просмотра и многое другое. «Покупатель» в портрете — это условное название. Человек не обязательно должен купить что-нибудь на сайте. Если ваш сайт использует партнерские ссылки — это переход по ссылке, если сайт собирает желающих посетить лекцию — подписка на участие и т.д. Ниже рассматривается пример, где ценность представляет — продолжительность просмотра. Для этого нужно открыть вкладку Аудитории-Демографические данные-Возраст. Затем, в таблице вывести связанные данные, нажав на значок, показанный на скриншоте.

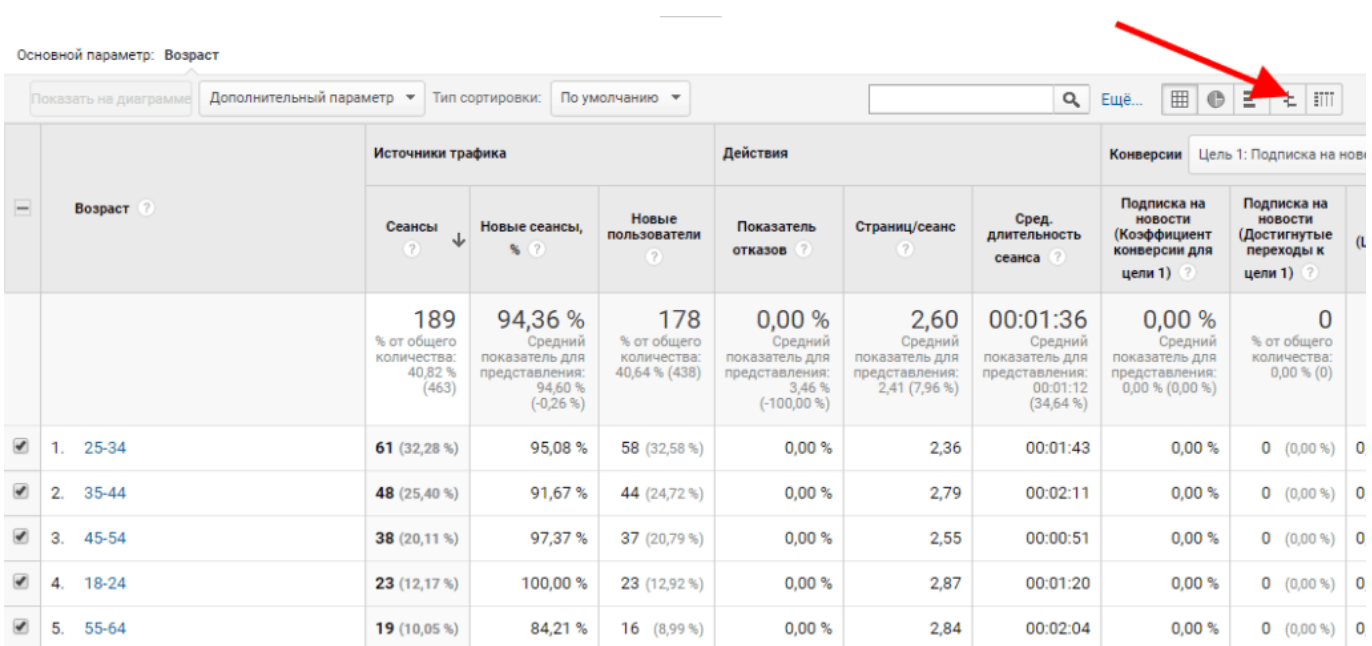

Теперь на открывшейся диаграмме выбрать категорию, где параметр, продолжительность просмотра, самая большая, по сравнению со средними величинами. Показано стрелками.

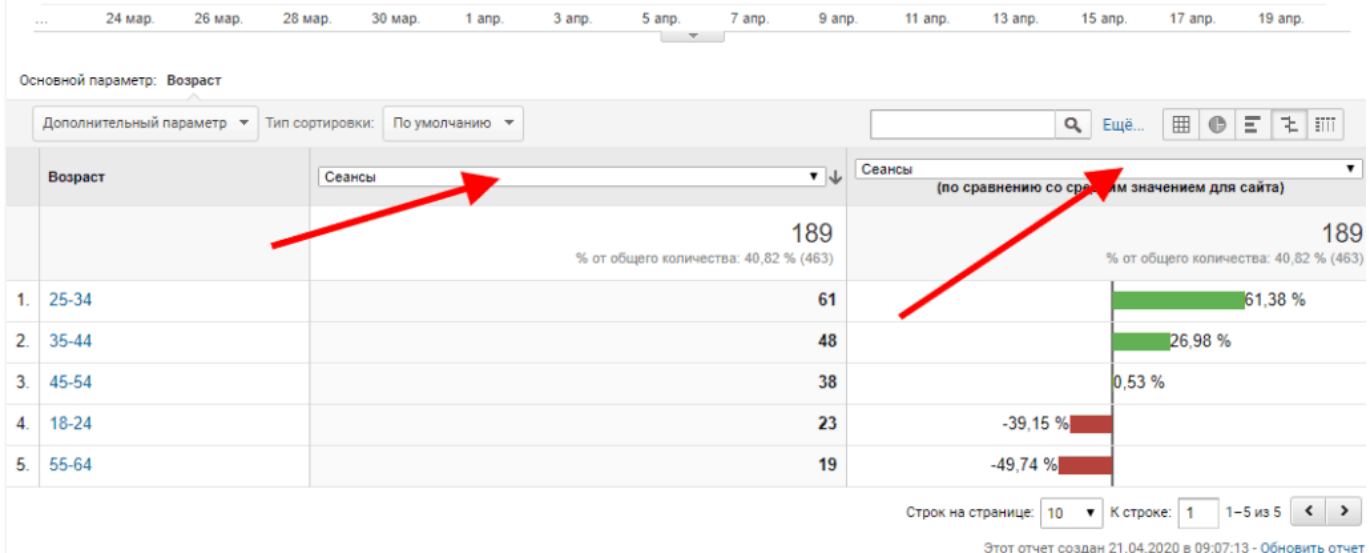

В итоге, получим.

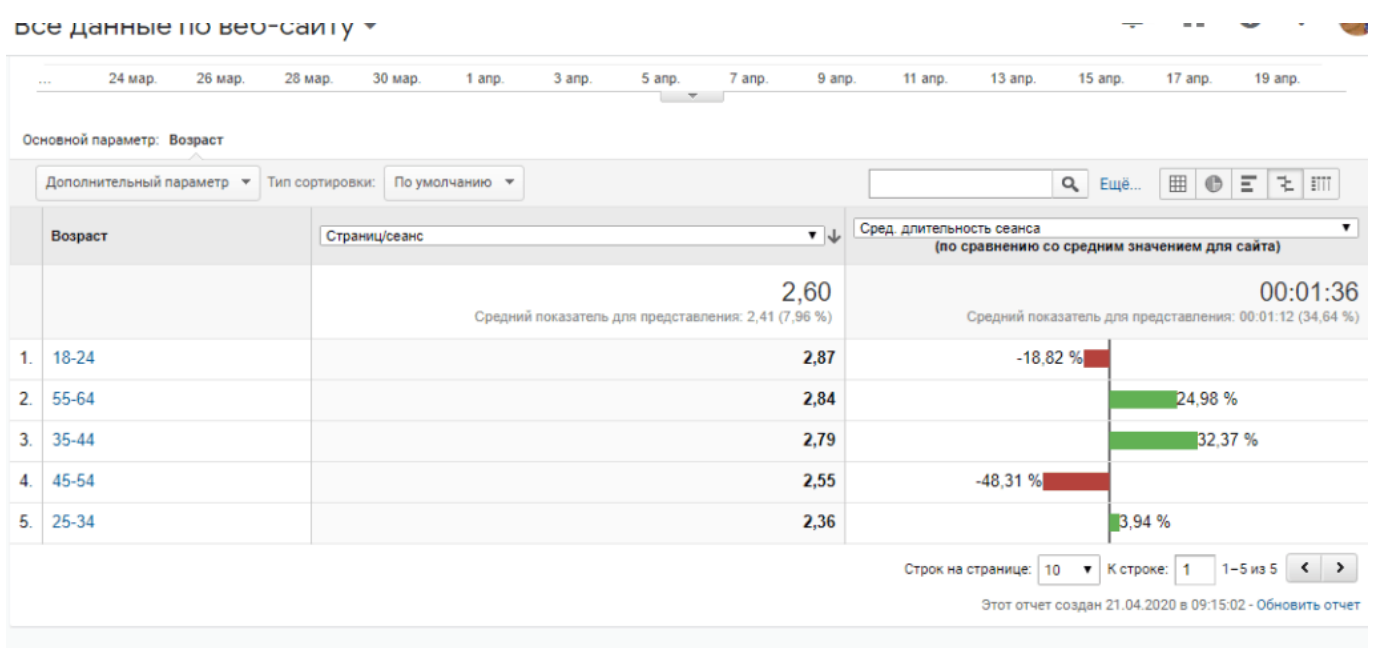

Зеленые полосы соответствуют параметрам, имеющим значения выше средних показателей. Видно, что, с учетом выбранных критериев, в качестве самой ценной для продвижения нужно выбрать возрастную аудиторию от 35 до 44 лет.

# **Пол активных пользователей сайта**

Чтобы узнать на людей какого пола направлять рекламные предложения, нужно в Google Analytics, не выходя из отчета «Возраст» кликнуть на выбранный возрастной диапазон, в нашем случае, это — 35-44. Откроется таблица с данными, показывающими половую принадлежность возрастной категории, наиболее заинтересованной в информации, размещенной на сайте.

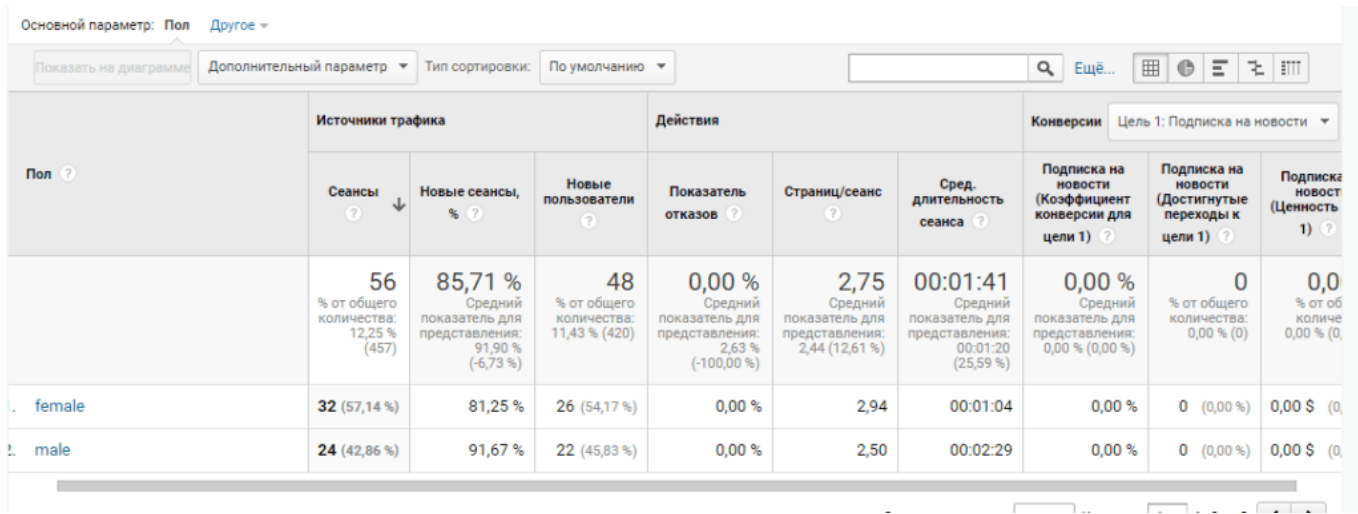

Исходя из длительности сеанса, рекламное объявления лучше ориентиовать на мужчин. В таблице это видно на диаграмме.

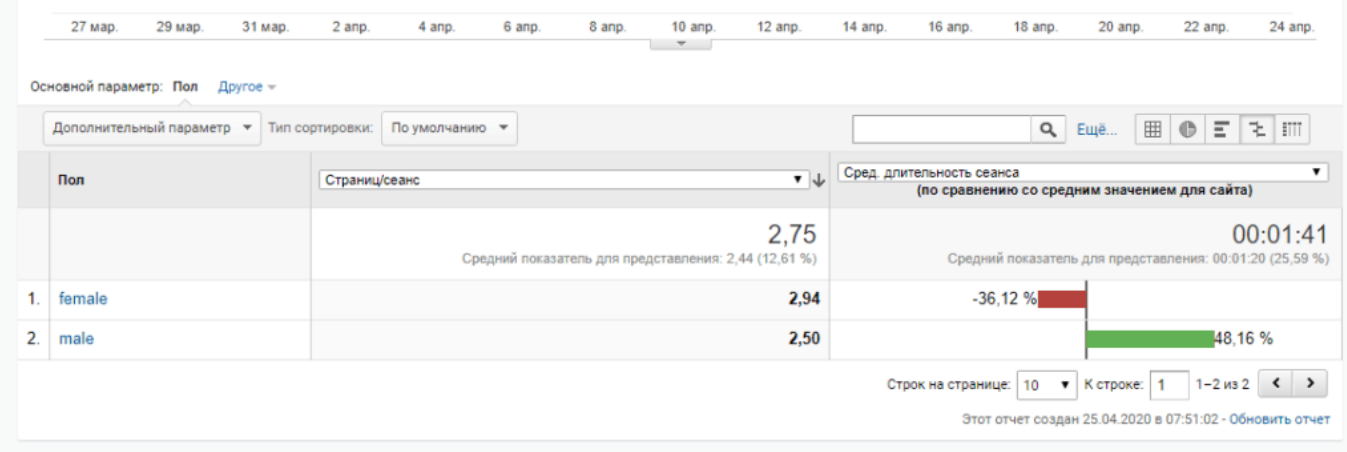

# **Интересы потенциальных покупателей**

Теперь нужно найти точные группы мужской аудитории, посещающие сайт, в соответствии с [их интересами](https://jonnybegood.ru/%d0%be%d1%82%d1%87%d0%b5%d1%82-%d0%b8%d0%bd%d1%82%d0%b5%d1%80%d0%b5%d1%81%d1%8b/). Сначала выбрать «male», находясь в отчете Возраст-Пол, затем найти вверху вкладку «Другое» и, из выпадающего списка, перейти по вкладке «Близкая категория (охват).

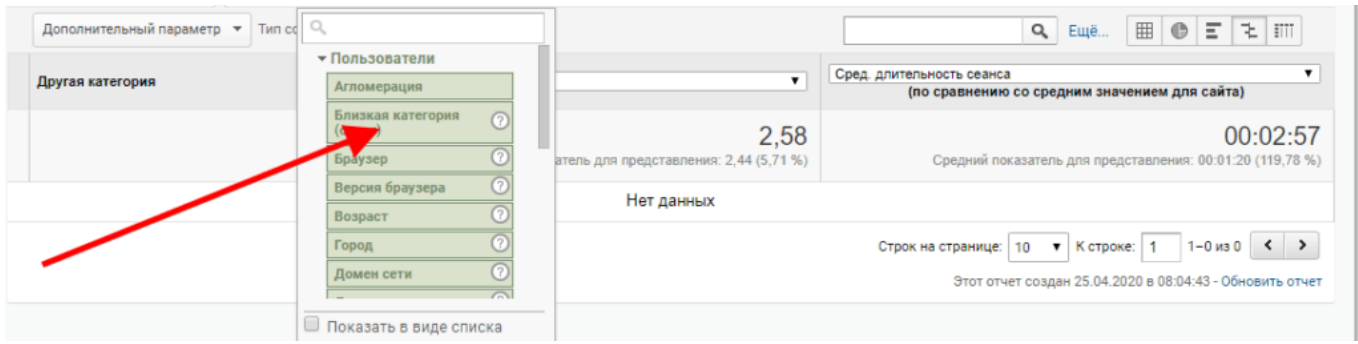

Откроется таблица с интересами посетителей сайта, среди которых нужно выделить самые ценные с учетом ранее назначенного критерия ценности — продолжительности просмотра.

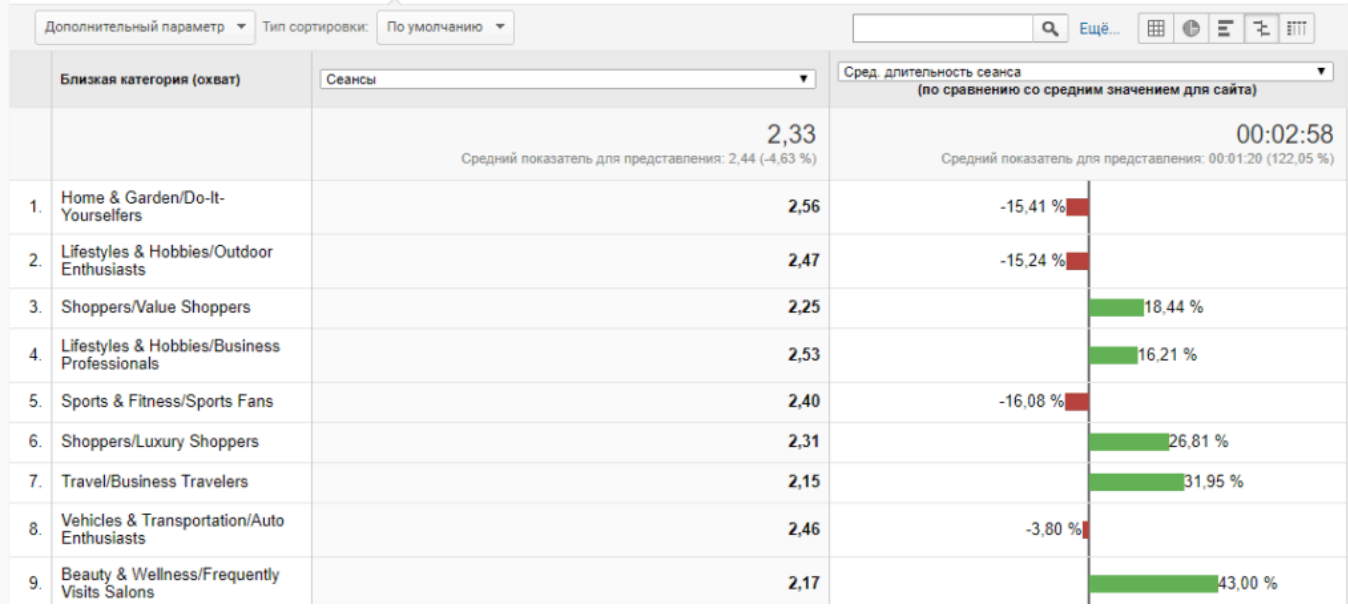

Из таблицы видно, какие увлечения имеют имеют активно посещающие сайт люди.

Объединяя полученную информацию, можно составить портрет потенциального покупателя — это чаще мужчина 35-44 лет. Они следят за своим здоровьем, любят путешествовать и охотно занимаются шоппингом. Эти первоначальные данные позволяют точнее нацелить объявления при создании рекламной кампании, быстрее получить значимые результаты и снизить расходы на продвижение предложения. Используя [дополнительные отчеты Google Analytics](https://jonnybegood.ru/google-analytics-understanding/) можно более подробно изучить аудиторию, ее поведение, контент ее интересующий, чем самым акцентировать свои усилия на точно выбранном сегменте посетителй.